## SAP ABAP table V\_T77PP\_HEAD\_WWW {Generated Table for View V\_T77PP\_HEAD\_WWW}

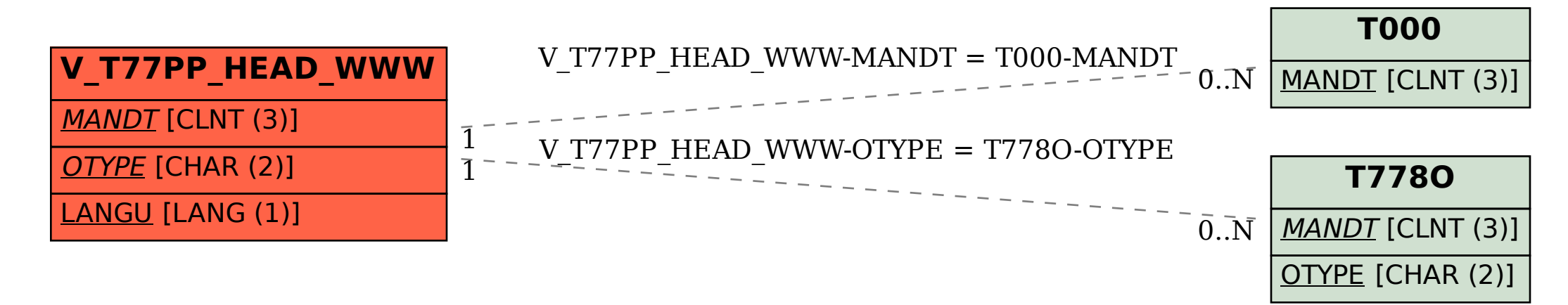